# **OWL Quality Plan**

## Final

This document incorporates all previous Elvis quality assurance documents. It is an analysis of the tasks necessary to assure quality for Elvis. It has been reviewed by Tech. Support, and reflects the concerns of our customers.

This document includes the following sections:

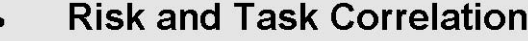

- **Component Breakdown**
- **Ongoing Tasks**

**Resource loading and open issues are not included**, due to time constraints, and the need for broader review by management.

# **Risk and Task Correlation**

This table relates risk areas to specific quality assurance tasks. Any tasks listed on the right which are not completed will increase the likelihood of customer dissatisfaction in the associated risk area on the left.

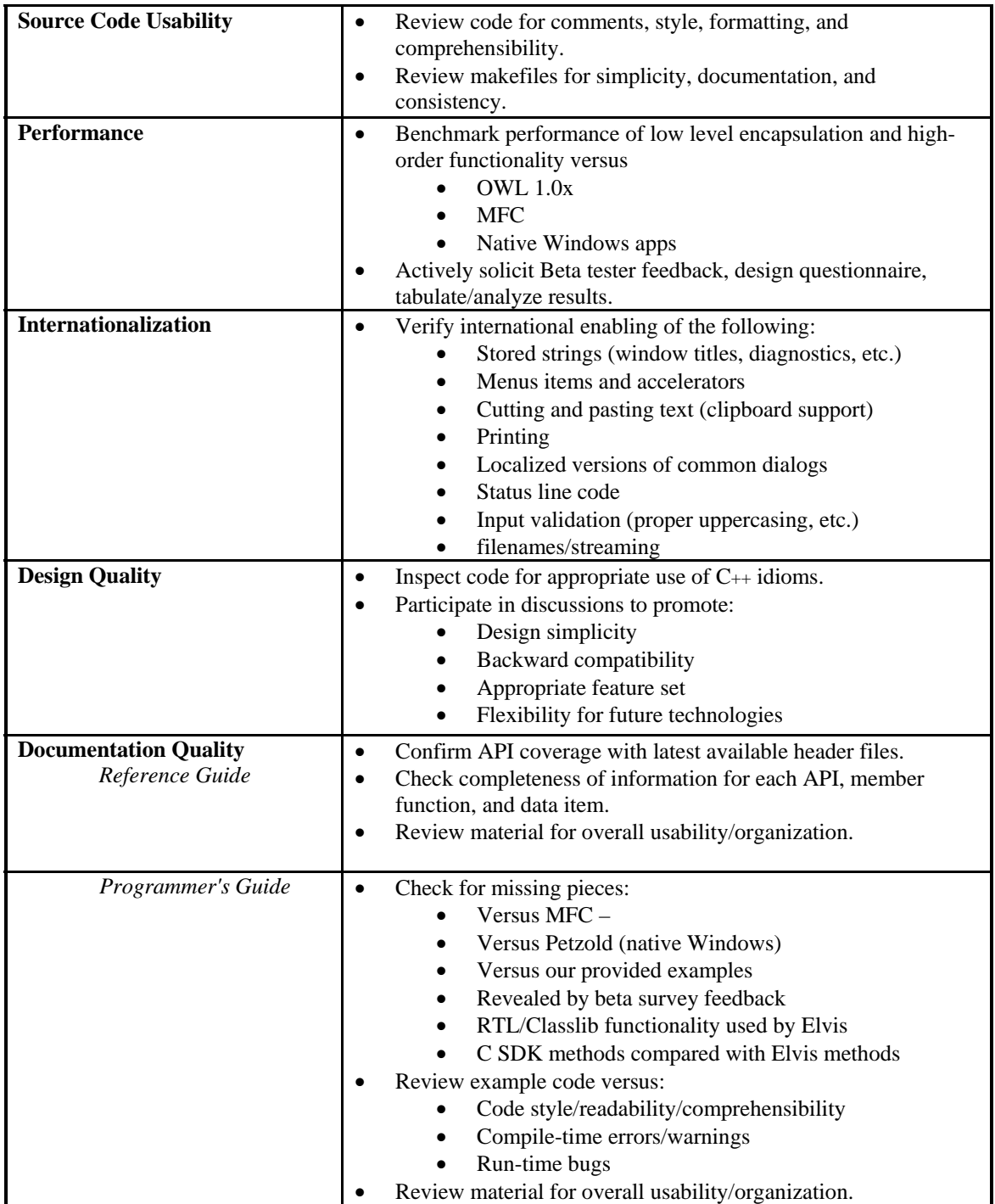

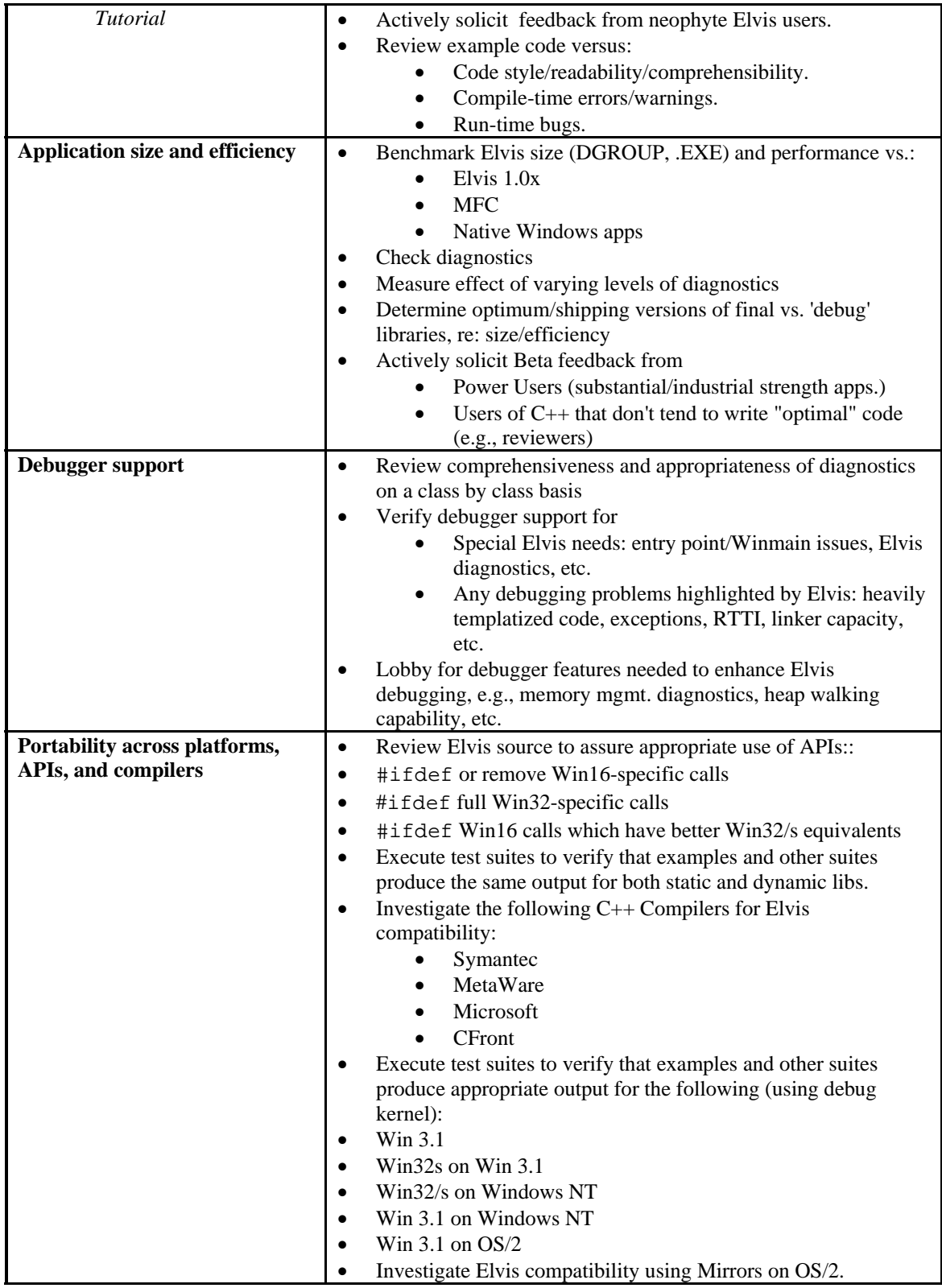

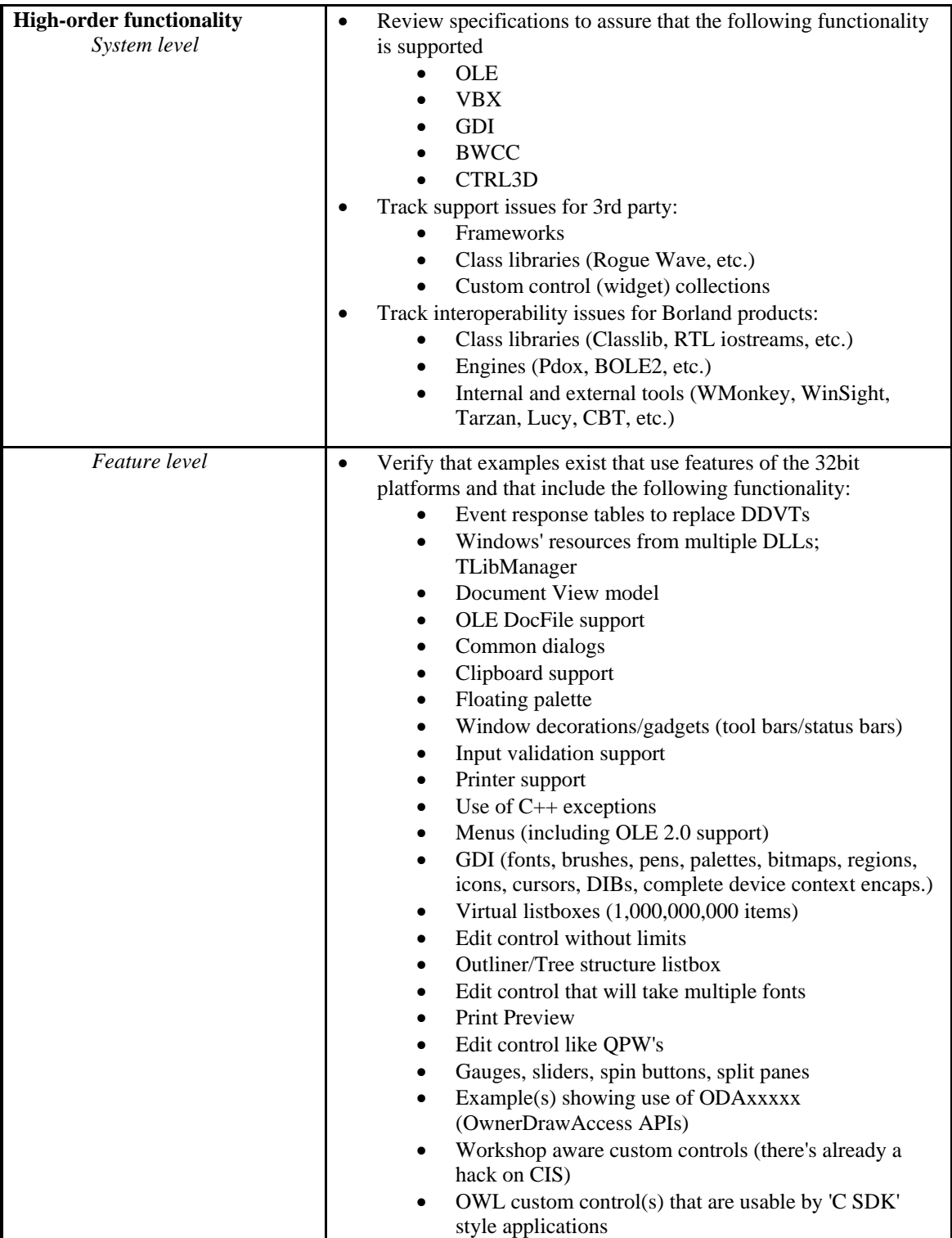

| <b>Low-level API encapsulation</b> | Review message response macros for coverage.<br>$\bullet$                                        |
|------------------------------------|--------------------------------------------------------------------------------------------------|
|                                    | Verify that all appropriate APIs (i.e., OS features) are<br>$\bullet$                            |
|                                    | encapsulated.                                                                                    |
|                                    | Compare item-by-item to MFC and other competitors<br>$\bullet$                                   |
|                                    | Verify that API functionality is fully accessible and fully<br>$\bullet$                         |
|                                    | usable.                                                                                          |
|                                    | Check internal data structures for completeness.<br>$\bullet$                                    |
|                                    | Verify consistency of Elvis abstractions (i.e., compared to the<br>$\bullet$                     |
|                                    | native API parameter order, data types, etc.).                                                   |
|                                    | Actively solicit feedback on ease-of-use/friendliness of enabling<br>$\bullet$                   |
|                                    | layer Elvis API.                                                                                 |
| <b>Backward compatibility and</b>  | Assure that the BC4 toolset will work with OWL 1.0x<br>$\bullet$                                 |
| upgradeability                     | Assure that OWL 1 apps are upgradeable to Elvis vis-a-vis:<br>$\bullet$                          |
|                                    | Documentation (usability testing, beta banging, careful<br>$\bullet$                             |
|                                    | inhouse review)                                                                                  |
|                                    | Automated conversion tool works intuitively<br>$\bullet$                                         |
|                                    | Usability and documentation of design changes<br>$\bullet$                                       |
|                                    | A comparison of 'major' techniques used in OWL 1.0x<br>$\bullet$                                 |
|                                    | with their current method in Elvis (Are they                                                     |
|                                    | unnecessarily different? Are they so much better that                                            |
|                                    | they're worth the pain to switch? Are the above                                                  |
|                                    | questions/answers/design decisions fully doc'ed?)                                                |
| <b>Reliability</b>                 | Measure code coverage of examples to determine what should<br>$\bullet$                          |
|                                    | be stressed by new tests.                                                                        |
|                                    | Create or collect special test code, including at least one large-<br>$\bullet$                  |
|                                    | scale omnibus application.                                                                       |
|                                    | Create and maintain smoke tests runnable by Integration.<br>$\bullet$                            |
|                                    | Build OWL library, after each delivery that has changes in<br>$\bullet$                          |
|                                    | source or include files, for:                                                                    |
|                                    | 16bit small static<br>$\bullet$                                                                  |
|                                    | 16bit medium static<br>$\bullet$                                                                 |
|                                    | 16bit large static<br>٠                                                                          |
|                                    | 16bit large DLL<br>$\bullet$                                                                     |
|                                    | 32bit flat static<br>$\bullet$                                                                   |
|                                    | 32bit flat DLL                                                                                   |
|                                    | $\bullet$                                                                                        |
|                                    | All of the above in diagnostic/debugging mode.<br>$\bullet$                                      |
|                                    | Build selected models with -Vf, -O2, -xd, -3, -dc and -po: $\ddagger$                            |
|                                    | 16bit large/medium static (switch every other time<br>٠                                          |
|                                    | between medium and large)                                                                        |
|                                    | 16bit large DLL<br>٠                                                                             |
|                                    | 32bit flat fully optimized for speed and/or size (if not<br>$\bullet$                            |
|                                    | already delivered that way)                                                                      |
|                                    | Verify that user built libs are identical to 'delivered' libs (except<br>paths and time stamps). |
|                                    |                                                                                                  |
|                                    | Build all examples in all models listed above and run automated<br>$\bullet$<br>regressions      |
|                                    | Verify that OWLCVT converts its test suite correctly.<br>٠                                       |

<sup>†&</sup>lt;br>These first 12 will all be delivered to customers, on CD-ROM, the first 6, at least, on diskette.<br>\* The following configurations may also be delivered on CD-ROM, if sufficient testing can be done.

 $\overline{a}$ 

## **Component Breakdown**

This is a breakdown of OWL components to a reasonable granularity:

- 1. **TEventHandler**
- 2. **TStreamable**
- 3. **TModule** 
	- 3.1. TApplication
	- 3.2. TLibManager
	- 3.3. TResId
	- 3.4. TLibId
- 4. **TDocManager**
- 5. **TDocTemplate**
- 6. **TDocument** 
	- 6.1. TFileDocument
	- 6.2. TDocFileDocument
- 7. **TView (TEditSearch and TListBox parentage)**
- 8. **TWindow** 
	- 8.1. TDialog
		- 8.1.1. TInputDialog
		- 8.1.2. TPrinterDialog
		- 8.1.3. TCommonDialog
		- 8.2. TControl
			- 8.2.1. TSScrollBarData<br>8.2.2. TScrollBar
			- TScrollBar
			- 8.2.3. TGauge
			- 8.2.4. TGroupBox<br>8.2.5. TStatic
			- TStatic
			- 8.2.6. TButton
			- 8.2.7. TListBox
		- 8.3. TMDIClient
		- 8.4. TFrameWindow
			- 8.4.1. TMDIChild
			- 8.4.2. TMDIFrame
			- 8.4.3. TDecoratedFrame
			- 8.4.4. TDecoratedMDIFrame
		- 8.5. TLayoutWindow
		- 8.6. TClipboardViewer
		- 8.7. TKeyboardModeTracker
		- 8.8. TFloatingPalette
		- 8.9. TGadgetWindow
- 9. **TScrollerBase** 
	- 9.1. TScroller
- 10. **TValidator**
- 11. **TPrinter**
- 12. **TPrintout**
- 13. **TGadget**
- 14. **TException**
- 15. **TMenu**
- **16. TClipboard**

#### 17. **TGdiBase**

- 17.1. TGDIObject
	- 17.1.1. TRegion
	- 17.1.2. TBitmap
	- 17.1.3. TFont
	- 17.1.4. TPalette
	- 17.1.5. TBrush
	- 17.1.6. TPen
- 17.2. TIcon
- 17.3. TCursor
- 17.4. TDib
- 17.5. TDC
	- 17.5.1. TWindowDC
	- 17.5.2. TPaintDC
	- 17.5.3. TCreatedDC
	- 17.5.4. TMetafileDC
- 18. **TPoint**
- 19. **TRect**
- 20. **TMetaFilePict**
- 21. **TDropInfo**
- 22. **TResponseTableEntry**
- 23. **TClipboardFormatIterator**
- 24. **TLayoutMetrics**
- 25. **Diagnostics support**
- 26. **Streaming/object persistence support**
- 27. **Error handling & exceptions**

#### 28. **BOLE2 client/container support**

- 28.1. Elvis support classes
- 28.2. BOLE2.DLL component
- 28.3. ObjectPort interface class
- 29. **VBX support classes**

#### 30. **OWLCVT porting tool**

- 30.1. DDVTs to response table entries conversion
- 30.2. Class name and other text substitutions

#### 31. **Makefiles**

- 31.1. Library source
- 31.2. Examples

#### 32. **Examples**

- 32.1. Large scale (large/complex/high-order feature set)
- 32.2. Miscellaneous (small size/low-level feature set)
- 32.3. Non-shipping (but may move into above categories)

#### 33. **Documentation**

- 33.1. Programmer's Guide
- 33.2. Reference Guide
- 33.3. Tutorial
- 33.4. Online Doc Files
- 33.5. Online Help